## **TEMAT: Słownik pojęć informatycznych.**

## **TEORIA:**

Dzień dobry

Jesteśmy na informatyce. Działamy na komputerach, piszemy na klawiaturze, obserwujemy to co zrobimy na monitorach. Pojęć, które dotyczą informatyki jest bardzo wiele. Bo mogą być to takie zagadnienia jak Internet, przeglądarka, edytor tekstu, program graficzny, drukarka, głośniki, myszka, tablet, smartfon i wiele wiele innych. Dzisiaj i na kolejnej lekcji naszym zadaniem będzie stworzenie "Słownika pojęć informatycznych". Otwórzcie edytor tekstu (Word, Writer) i w nim stwórzcie "Słownik pojęć informatycznych". Myślę, że będzie to fajne zadanie dla Was i nie sprawi Wam problemów.

## **Co będziemy robić?**

Po pierwsze – wykonaj stronę tytułową, na której napiszesz tytuł pracy, imię, nazwisko i klasę autora. Dodaj jakieś zdjęcia, kolory.

Na drugiej stronie zrób wstęp. Co napiszesz we wstępie? Możesz np. opisać czym jest informatyka, jakie pojęcia dotyczą tej dziedziny, gdzie znajduje ona zastosowanie, do czego służy ludziom. Wstaw zdjęcia, wyjustuj tekst, zrób na początku każdego akapitu wcięcie klawiszem TAB. Zastosuj czcionkę wielkości 11 lub 12.

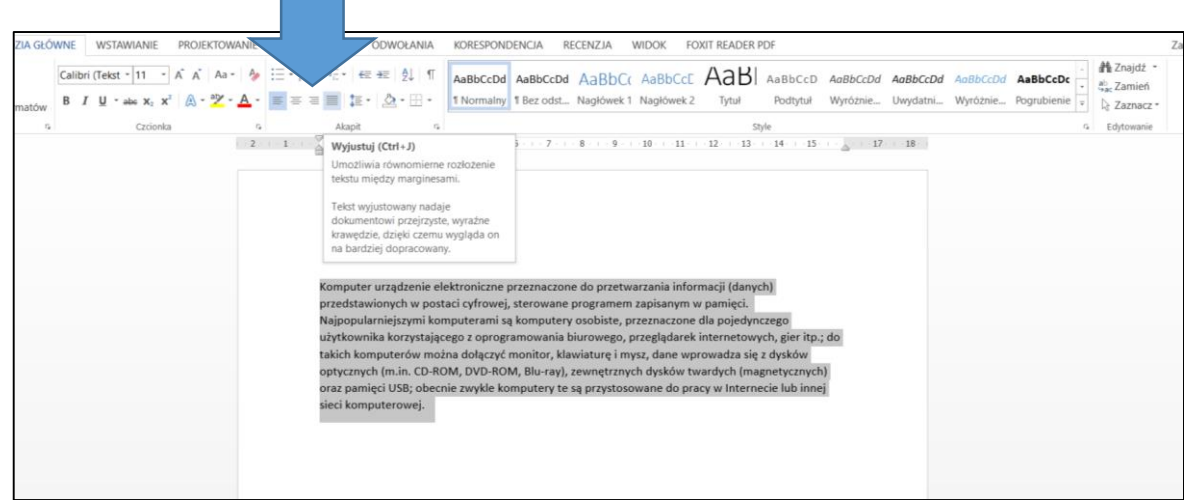

#### TEKST WYJUSTOWANY:

W efekcie otrzymujemy ładnie wyrównany tekst:

Komputer urządzenie elektroniczne przeznaczone do przetwarzania informacji (danych) przedstawionych w postaci cyfrowej, sterowane programem zapisanym w pamieci. Najpopularniejszymi komputerami są komputery osobiste, przeznaczone dla pojedynczego użytkownika korzystającego z oprogramowania biurowego, przeglądarek internetowych, gier itp.; do takich komputerów można dołączyć monitor, klawiaturę i mysz, dane wprowadza się z dysków optycznych (m.in. CD-ROM, DVD-ROM, Blu-ray), zewnętrznych dysków twardych (magnetycznych) oraz pamięci USB; obecnie zwykle komputery te są przystosowane do pracy w Internecie lub innej sieci komputerowej

Następnie przejdź do wykonywania słownika pojęć informatycznych. Napisz o tym, że teraz zaprezentujesz poszczególne hasła informatyczne.

Kolejne strony pracy to wytłumaczone hasła na kolejne litery alfabetu (A, B, C, D, …,Z). Możesz wymyślić własne hasła, możesz skorzystać z pomocy podręcznika (str. 125 – **[LINK DO PODRĘCZNIKA](https://ebook.migra.pl/dlaucznia.php?book=65)**). Możesz również znaleźć informacje na Internecie.

### **Na co zwracamy uwagę w słowniku?**

- Tłumaczenie może być swoimi słowami (wtedy w bibliografii piszesz: "Objaśnienie haseł praca własna"), lub tez kopiowanymi definicjami z Internetu (ważne – objaśnienia mają być proste, jasne dla wszystkich – nie za bardzo skomplikowane).
- Wstawiamy zdjęcia pokazujące niektóre z omawianych haseł. (przynajmniej 2 zdjęcia na stronie).
- Zmieniamy kolorystykę (np. Litery oznaczające hasła w naszym słowniku możemy powiększyć, zmienić kolor itp.), dbamy o czytelność tekstu, jego rozmieszczenie.
- Dodatkowe elementy (np. poznane wcześniej formatowanie czcionki).

Na końcu pracy piszemy zakończenie. Może to być jeden akapit i rozpoczynać się np. od słów:

"W tej pracy przedstawiłem różnorakie hasła, jakie spotykamy w informatyce, w dziedzinie komputerów i nauki. Mam nadzieję, że praca ta poszerzyła Twoją wiedzę i Ci się podobała. Życzę wielu wspaniałych odkryć w pracy z komputerami."

Dodatkowo ostatni punkt naszej pracy to BIBLIOGRAFIA (adresy skąd brałeś informacje, definicje itp.).

**Liczę na Twoją pomysłowość i kreatywność.** Możesz poszczególne definicje wpisywać np. w tabeli, możesz w kolumnach, możesz jako zwykły tekst. Ile stron? Ile haseł? 20 haseł na ocenę bdb.

## **PRAKTYKA:**

**Przypomnienie jak formatujemy akapity – [LINK 1,](https://www.youtube.com/watch?v=CW-jUZMjn5g) [LINK 2](https://www.youtube.com/watch?v=vTYEvFQ4tgw)**

**DODATKOWO:** Dla zainteresowanych polecam kanał INFORMATYCZNA SZKOŁA. Tam znajduje się bardzo dobry i szczegółowy kurs Worda. **[LINK.](https://www.youtube.com/watch?v=0fLoDo1CAxY&list=PL7d_5QZ_hYuSJ1GYBNsmuOpInOudfcoi-)**

# **Przyjemnej pracy i dobrego dnia**

**Paweł Biela**